PATH LAB MS-WORD

## **Inserting Section and/or Page Breaks**

**Purpose** 

To insert a section break and/or a page break.

## **Process**

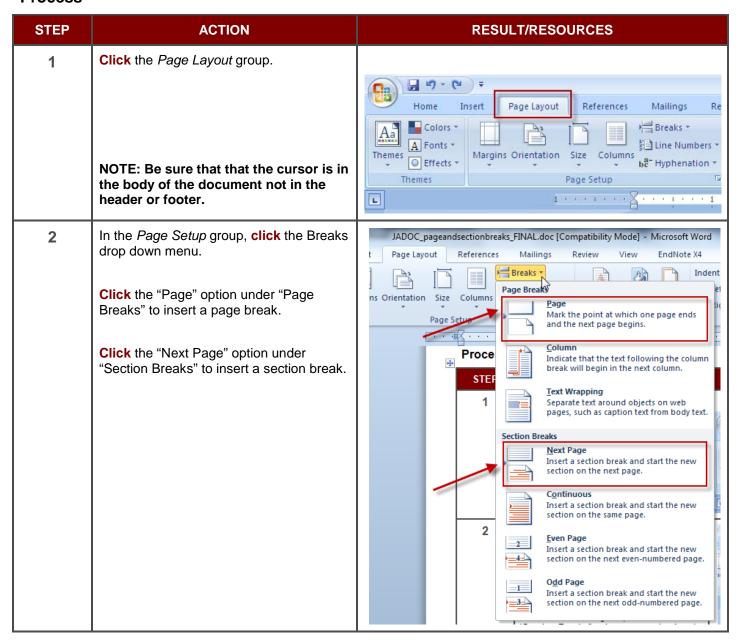

9/7/2011 6:29 PM